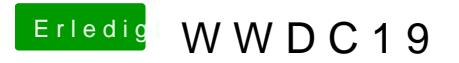

Beitrag von Mork vom Ork vom 3. Juni 2019, 22:47

Install auf Apple MacBook Pro sauber durchgelaufen:

tippe bereits von dieser Installation. Und ja ich weis: es ist eben ein d Pro.